# Introduction to OpenMP

**Massimiliano Culpo -** m.culpo@cineca.it

**Gian Franco Marras -** g.marras@cineca.it

**Marco Rorro -** m.rorro@cineca.it

**SuperComputing Applications and Innovation Department**

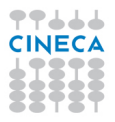

# **Outline**

<span id="page-1-0"></span>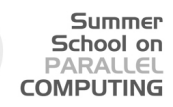

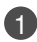

### **1** [Introduction](#page-1-0)

[Shared Memory](#page-5-0) [The OpenMP Model](#page-8-0)

- 2 [Main Elements](#page-10-0)
- 3 [Syncronization And Other Functionalities](#page-42-0)

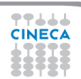

# **Disadvantages of MPI**

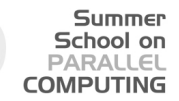

- Each MPI process can only access its local memory
	- The data to be shared must be exchanged with explicit inter-process communications (messages)
	- It is the responsibility of the programmer to design and implement the exchange of data between processes
- You can not adopt a strategy of incremental parallelization
	- The communication structure of the entire program has to be implemented
- The communications have a cost
- It is difficult to have a single version of the code for the serial and MPI program
	- Additional variables are needed
	- You need to manage the correspondence between local variables and global data structure

# **What is OpenMP?**

- Summer School on **DADAIE COMPLITING**
- De-facto standard Application Program Interface (API) to write shared memory parallel applications in C, C++ and Fortran
- Consists of compilers directives, run-time routines and environment variables
- "Open specifications for Multi Processing" maintained by the OpenMP Architecture Review Board (<httt://www.openmp.org>)
- The "workers" who do the work in parallel (thread) "cooperate" through shared memory
	- Memory accesses instead of explicit messages
	- "local" model parallelization of the serial code
- It allows an incremental parallelization

# **A bit of history**

- Born to satisfy the need of unification of proprietary solutions
- The past
	- October 1997 Fortran version 1.0
	- October 1998  $C/C_{++}$  version 1.0
	- November 1999 Fortran version 1.1 (interpretations)
	- November 2000 Fortran version 2.0
	- March 2002 C/C++ version 2.0
	- May 2005 combined C/C++ and Fortran version 2.5
	- May 2008 version 3.0 (*task*!)
- The present
	- July 2011 version 3.1
- The future
	- version 4.0 will be released soon

Summer School on **DADAIE COMPLITING** 

# **Shared memory architectures**

• All processors may access the whole main memory

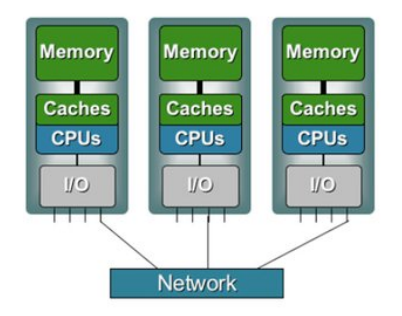

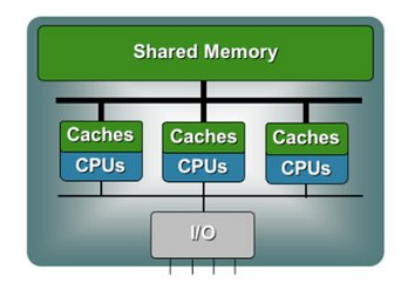

- Non-Uniform Memory Access Uniform Memory Access
	- Memory access time is non-uniform

77444

- <span id="page-5-0"></span>
	- Memory access time is uniform

Summer School on PARALLEL **COMPUTING** 

# **Process and thread**

- A process is an instance of a computer program
- Some information included in a process are:
	- Text
		- Machine code
	- Data
		- Global variables
	- Stack
		- Local variables
	- Program counter (PC)
		- A pointer to the istruction to be executed

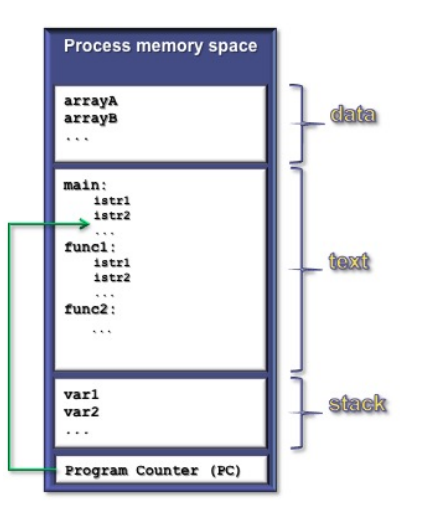

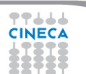

# **Multi-threading**

Summer School on PARALLEL **COMPUTING** 

- The process contains several concurrent execution flows (threads)
	- Each thread has its own program counter (PC)
	- Each thread has its own private stack (variables local to the thread)
	- The instructions executed by a thread can access:
		- the process global memory (data)
		- the thread local stack

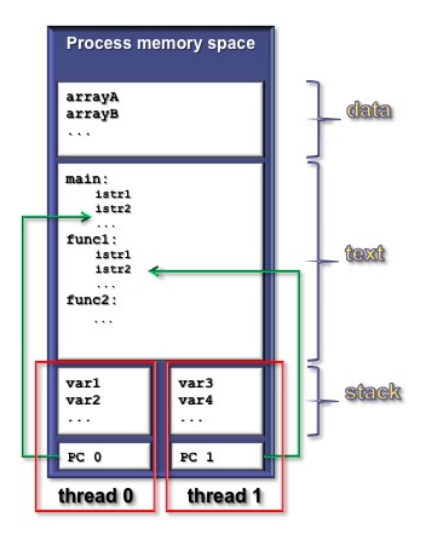

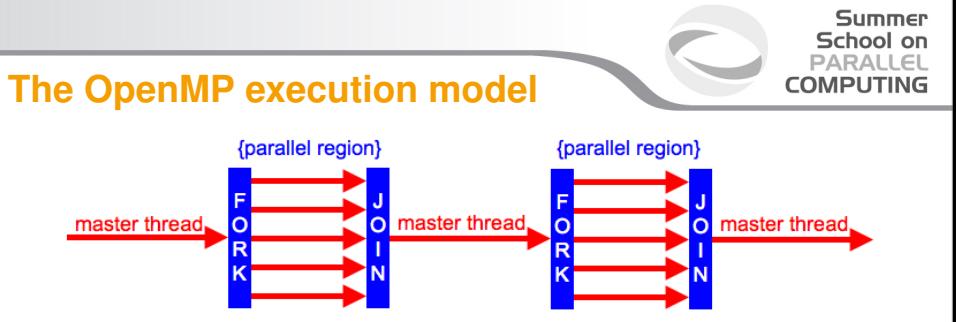

- The Fork & Join Model
	- Each OpenMP program begins to execute with a single thread (Master thread) that runs the program in serial
	- At the beginning of a parallel region the master thread creates a team of threads composed by itself and by a set of other threads
	- The thread team runs in parallel the code contained in the parallel region (Single Program Multiple Data model)
	- At the end of the parallel region the thread team ends the execution and only the master thread continues the execution of the (serial) program

<span id="page-8-0"></span>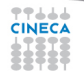

# **The OpenMP memory model**

Summer School on PARALLEL **COMPLITING** 

- All threads have access to the same globally shared memory
- Data in **private** memory is only accessible by the thread owning this memory
- No other thread sees the change(s)
- Data transfer is through shared memory and is completely transparent to the application

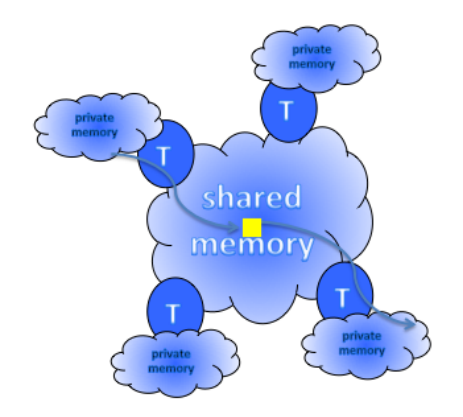

# **Outline**

#### <span id="page-10-0"></span>Summer School on **PARALLEL COMPUTING**

### 2 [Main Elements](#page-10-0)

[Foremost Constructs And Data-Sharing Clauses](#page-17-0) [Worksharing Construct](#page-23-0) [Data-Sharing Clauses](#page-38-0)

8 [Syncronization And Other Functionalities](#page-42-0)

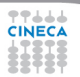

# **Directives**

#### Summer School on  $DAPALI$ **COMPUTING**

- Sintax:
	- $\bullet$  in  $C/C_{++}$ : **#pragma omp direttiva**
	- in Fortran:

**!\$omp direttiva**

- in Fortran (fixed format): **c\$omp direttiva**
- Mark a block of code
- Specify to the compiler how to run in parallel the code block
- The serial code "coexists" with the parallel code
	- A serial compilation ignores the directives
	- A compilation with OpenMP support takes them into account

# **Clauses**

- Sintax: **directive [clause[ clause]...]**
- Specify additional information to the directives
- Variables handling
	- What are shared among all threads (the default)
	- Which are private to each thread
	- How to initialize the private ones
	- What is the default
- Execution control
	- How many threads in the team
	- How to distribute the work
- ATTENTION: they may alter code semantic
	- The code can be corrected in serial but not in parallell or vice versa

Summer School on **DADAIE COMPLITING** 

### **Enviroment variables**

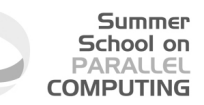

- **OMP\_NUM\_THREADS**: sets number of threads
- **OMP\_STACKSIZE "size [B|K|M|G]"**: size of the stack for threads
- **OMP\_DYNAMIC {TRUE|FALSE}**: dynamic thread adjustment
- **OMP\_SCHEDULE "schedule[,chunk]"**: iteration scheduling scheme
- **OMP\_PROC\_BIND {TRUE|FALSE}**: bound threads to processors
- **OMP\_NESTED {TRUE|FALSE}**: nested parallelism
- ...
- To set them
	- In csh/tcsh: **setenv OMP\_NUM\_THREADS 4**
		- In sh/bash: **export OMP\_NUM\_THREADS=4**

# **Runtime functions**

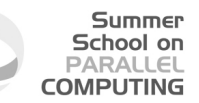

- Query/specify some specific feature or setting
	- **omp\_get\_thread\_num()**: get thread ID (0 for master thread)
	- omp qet num threads(): get number of threads in the team
	- **omp\_set\_num\_threads(int n)**: set number of threads
	- ...
- Allow you to manage fine-grained access (lock)
	- **omp\_init\_lock(lock\_var)**: initializes the OpenMP lock variable **lock\_var** of type **omp\_lock\_t**
	- ...
- Timing functions
	- **omp\_get\_wtime()**: returns elapsed wallclock time
	- **omp\_get\_wtick()**: returns timer precision
- Functions interface:
	- C/C++: **#include <omp.h>**
	- Fortran: **use omp\_lib** (or **include 'omp\_lib.h'**)

# **Conditional compilation**

- To avoid dependency on OpenMP libraries you can use pre-processing directives
	- and the preprocessor macro **OPENMP** predefined by the standard
	- C preprocessing directives can be used in Fortran too as well **!\$** in free form and old style fixed form **\*\$** and **c\$**

### $C/C++$ **#ifdef \_OPENMP** printf("Compiled with OpenMP support:%d",\_OPENMP); **#else** printf("Compiled for serial execution."); **#endif**

#### **Fortran**

**!\$** print \*,"Compiled with OpenMP support",\_OPENMP

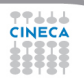

Summer School on PARALLEL **COMPUTING** 

# **Compiling and linking**

- The compilers that support OpenMP interpret the directives only if they are invoked with a compiler option (switch)
	- GNU: **-fopenmp** for Linux, Solaris, AIX, MacOSX, Windows.
	- IBM: **-qsmp=omp** for Windows, AIX and Linux.
	- Sun: **-xopenmp** for Solaris and Linux.
	- Intel: **-openmp** on Linux or Mac, or **-Qopenmp** on Windows
	- PGI: **-mp**
- Most compilers emit useful information enabling extra warning or report options

Summer School on PARALLEL **COMPUTING** 

### **parallel construct**

- It is the main construct of OpenMP that creates a parallel region
	- A construct is the lexical extent to which an executable directive applies
	- A region is the dynamic extent to which an executable directive applies
	- A parallel region is a block of code executed by all threads in the team

### $C/C_{++}$

**{**

### **#pragma omp parallel**

```
// some code to execute in parallel
} // end of the parallel region (implied barrier)
```
### Fortran

#### **!\$omp parallel**

```
some code to execute in parallel
```
#### **!\$omp end parallel**

## **Hello world!**

### $\overline{C}$

```
#include <stdio.h>
int main()
{
#pragma omp parallel
   {
      printf("Hello world!\n");
   }
   return 0;
}
```
#### **Fortran**

```
Program Hello
!$omp parallel
      print *, "Hello world!"
!$omp end parallel
end program Hello
```
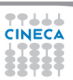

Summer School on **PARALLEL COMPUTING** 

### **shared and private variables**

- Inside a parallel region, the variables of the serial program can be essentially **shared** or **private**
	- **shared**: there is only one istance of the data
		- Data is accessible by all threads in the team
		- Threads can read and write the data simultaneously
		- All threads access the same address space
	- **private**: each thread has a copy of the data
		- No other thread can access this data
		- Changes are only visible to the thread owning the data
		- Values are undefined on entry and exit
- Variables are shared by default but with the clause **default(none)**
	- No implicit default, you have to scope all variables explicitily

Summer School on **DADAIE COMPLITING** 

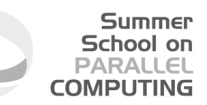

### **Data races & critical construct**

- A data race is when two or more threads access the same(=shared) memory location
	- Asyncronously and
	- Without holding any common exclusive locks and
	- At least one of the accesses is a write/store
- In this case the resulting values are undefined
- The block of code inside a **critical** construct is executed by only one thread at time
- It is a syncronization to avoid simultaneous access to shared data

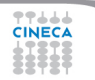

### **It could be enough ...**

```
\mathcal{C}sum = 0;
#pragma omp parallel private(i, MyThreadID)
{
   ThreadID = omp\_get\_thread\_num(); NumThreads = omp\_get\_num\_threads();
   int psum = 0:
   for (i=ThreadID*N/NumThreads; i<(ThreadID+1)*N/NumThreads; i++)psum +=x[i];
#pragma omp critical
sum +=psum;
}
```
#### Fortran

77444

```
slim = 0!$omp parallel private(i, MyThreadID, psum)
MyThreadID = comp_qet_thread_number(); NumThreads =omp_qet_number()()psum =0do i=MyThreadID*N/NumThreads+1, min((MyThreadID+1)*N/NumThreads,N)
 psum = psum + x(i)end do
!$omp critical
 sum = sum + psum;
!$omp end critical
!$omp end parallel
```
Summer School on PARALLEL **COMPUTING** 

# **but life is easier**

- Essentially for a parallelization it could be enough:
	- the **parallel** construct
	- the **critical** construct
	- the **omp\_get\_thread\_num()** function
	- and the **omp\_get\_num\_threads()** function
- But we need to distribute the serial work among threads
- And doing it by hand is tiring
- The worksharing constructs automate the process

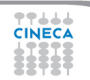

Summer School on PARALLEL **COMPUTING** 

# **Worksharing construct**

- A worksharing construct distributes the execution of the associated parallel region over the threads that must encounter it
- A worksharing region has no barrier on entry; however, an implied barrier exists at the end of the worksharing region
- If a **nowait** clause is present, an implementation may omit the barrier at the end of the worksharing region
- The OpenMP API defines the following worksharing constructs:
	- **for**/**do** loop construct
	- **sections** construct
	- **single** construct
	- **workshare** contruct (only Fortran)

<span id="page-23-0"></span>Summen School on **COMPLITING** 

### **Loop construct**

- The iterations of the loop are distributed over the threads that already exist in the team
- The iteration variable of the loop is made private by default
- The inner loops are executed sequentially by each thread
- Beware the data-sharing attribute of the inner loop iteration variables
	- In Fortran they are private by defaut
	- In C/C++ they aren't
- Requirements for (loop) parallelization:
	- no dependencies (between loop indicies)

Summer School on **DADALIEI COMPLITING** 

### **Loop construct syntax**

 $C/C++$ 

**#pragma omp for** [clauses] for(i=0; i<n; i++) { ... }

### **Fortran**

```
!$omp do [clauses]
 do i = 1, n
    ...
 end do
[!$omp end do [nowait] ]
```
• Random access iterators are supported too

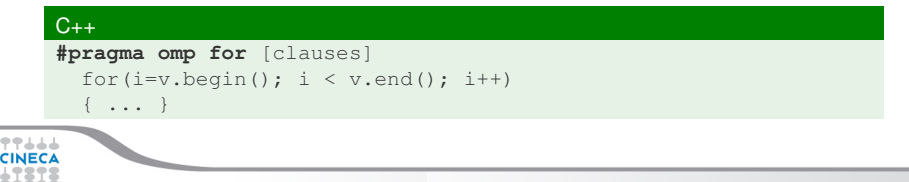

### **Loop construct example**

```
C
int main () {
   int i, n=10;
   int a[n], b[n], c[n];
   ...
#pragma omp parallel {
   #pragma omp for
      for (i=0; i \le n; i++){
             a[i] = b[i] = i;c[i] = 0;}
   #pragma omp for
      for (i=0; i\leq n; i++)c[i] = a[i] + b[i];}
   ...
```
**TTAAA** 

32 / 70

### **Loop construct example**

#### **Fortran**

```
Program doexample
integer, parameter:: n=10
integer:: i, a(n), b(n), c(n)!$omp parallel
!$omp do
do i=1, n
  a(i) = ib(i) = ic(i) = 0end do
!$omp end do
!$omp do
do i=1, n
  c(i) = a(i) + b(i);end do
!$omp end do
!$omp end parallel
```
...

77444

### **Loop collapse**

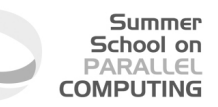

- Allows parallelization of perfectly nested loops
- The **collapse** clause on **for**/**do** loop indicates how many loops should be collapsed
- Compiler forms a single loop and then parallelizes it

```
C/C++#pragma omp for collapse(2) private(j)
for (i=0; i<nx; i++)for (j=0; j<ny; j++)...
```
### **Fortran**

ه ه ه

```
!$omp do collapse(2)
do j=1, ny
   do i=i,nx
   ...
```
34 / 70

### **The schedule clause**

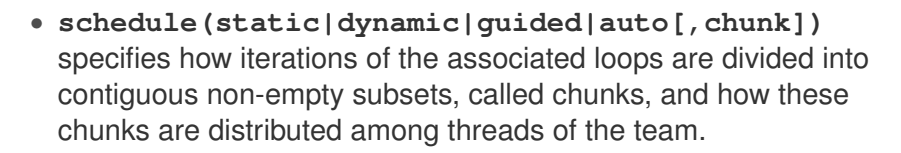

### $C/C_{++}$ **#pragma omp for \ schedule**(kind [,chunk]) Fortran **!\$omp do & !\$omp schedule**(kind [,chunk])

• Note continuation line

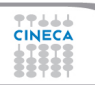

Summer School on PARALLEL **COMPUTING** 

# **static scheduling**

- Iterations are divided into chunks of size **chunk**, and the chunks are assigned to the threads in the team in a round-robin fashion in the order of the thread number
- It is the default schedule and the default **chunk** is approximately *Niter* /*Nthreads*
- For example:

**!\$omp parallel do & !\$omp schedule(static,3)**

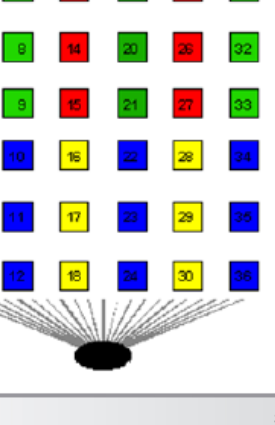

 $\overline{a}$ 

-5

Summer School on **DADALIEI COMPLITING** 

## **dynamic scheduling**

Summer School on **DADALIEI COMPLITING** 

- Iterations are distributed to threads in the team in chunks as the threads request them. Each thread executes a **chunk** of iterations, then requests another **chunk**, until no chunks remain to be distributed.
- The default **chunk** is 1
- For example:

**!\$omp parallel do & !\$omp schedule(dynamic,1)**

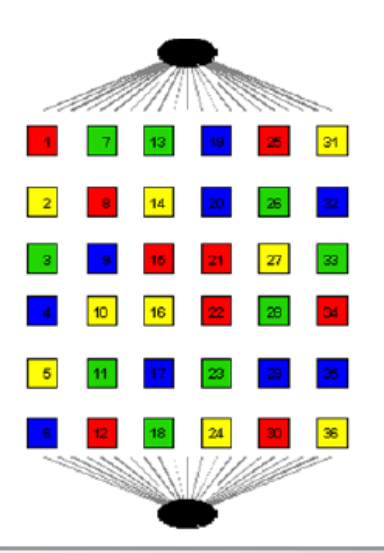

### **guided scheduling**

- Iterations are assigned to threads in the team in chunks as the executing threads request them. Each thread executes a chunk of iterations, then requests another chunk, until no chunks remain to be assigned. The chunk decreases to **chunk**
- The default value of **chunk** is 1
- For example:

**!\$omp parallel do &**

**!\$omp schedule(guided,1)**

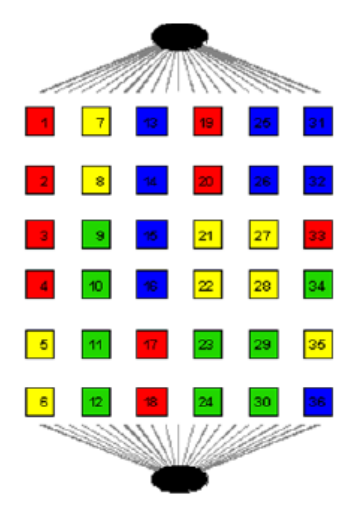

Summer School on **COMPLITING** 

### **runtime and auto scheduling**

- **runtime**: iteration scheduling scheme is set at runtime through the enviroment variable **OMP\_SCHEDULE**
	- For example:
		- **!\$omp parallel do &**
		- **!\$omp schedule(runtime)**
	- the scheduling scheme can be modified without recompiling the program changing the environment variable **OMP\_SCHEDULE**, for example: **setenv OMP\_SCHEDULE "dynamic,50"**
	- Only useful for experimental purposes during the parallelization
- **auto**: the decision regarding scheduling is delegated to the compiler and/or runtime system

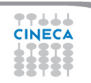

Summer School on **DADALIEI COMPLITING** 

# **Scheduling experiment**

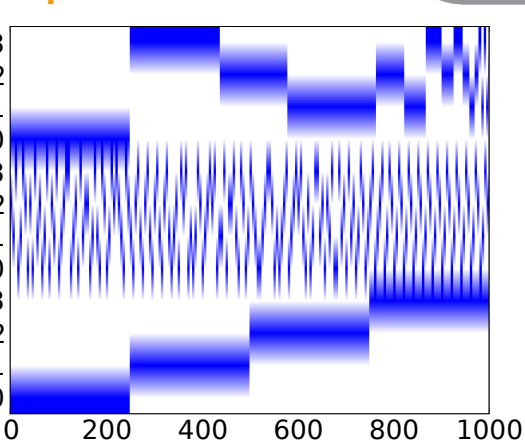

Figure : Different scheduling for a 1000 iterations loop with 4 threads: guided (top), dynamic (middle), static (bottom)

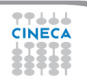

Summer School on **PARALLEL COMPUTING** 

### Summer School on **DADAIE COMPLITING**

[clauses]

### **sections construct**

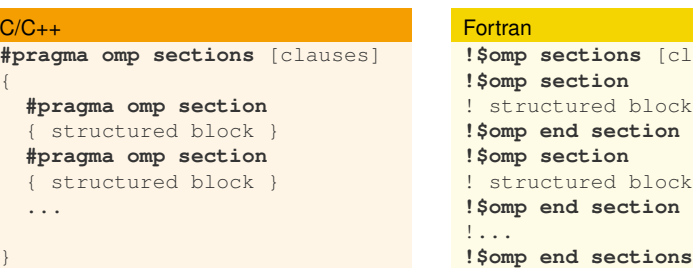

- It is a worksharing construct to distribute structured blocks of code among threads in the team
	- Each thread receives a **section**
	- When a thread has finished to execute its section, it receives another **section**
	- If there are no other **section**s to execute, threads wait for others to end up

{

}

### **single construct**

#### Summer School on PARALLEL **COMPUTING**

### $C/C++$

```
#pragma omp single [private][firstprivate][copyprivate][nowait]
 structured block
```
### Fortran

```
!$omp single [private][firstprivate]
! structured block
```

```
!$omp end single [copyprivate][nowait]
```
- It is a worksharing construct
- The first thread that reaches it executes the associated block
- The other threads in the team wait at the implicit barrier at the end of the construct unless a **nowait** clause is specified

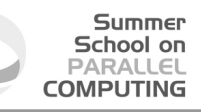

### **The Fortran workshare construct**

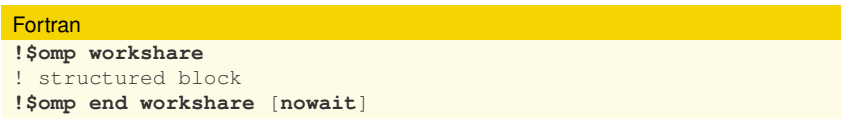

- The structured block enclosed in the **workshare** construct is divided into units of work that are then assigned to the thread such that each unit is executed by one thread only once
- It is only supported in Fortran in order to parallelize the array syntax

### **Data-sharing attributes**

<span id="page-38-0"></span>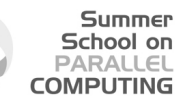

- In a **parallel** construct the data-sharing attributes are *implicitily determined* by the **default** clause, if present
	- if no **default** clause is present they are shared
- Certain variables have a *predetermined* data-sharing attributes
	- Variables with automatic storage duration that are declared in a scope inside a construct are private
	- Objects with dynamic storage duration are shared
	- The loop iteration variable(s) in the associated for-loop(s) of a **for** construct is (are) private
	- A loop iteration variable for a sequential loop in a **parallel** construct is private in the innermost such construct that encloses the loop (only Fortran)
	- Variables with static storage duration that are declared in a scope inside the construct are shared

• ...

# **Data-sharing attributes clauses**

- Summer School on **DADALIEI COMPLITING**
- *Explicitly determined* data-sharing attributes are those that are referenced in a given construct and are listed in a data-sharing attribute clause
	- **shared(list)**: there is only one istance of the objects in the list accessible by all threads in the team
	- **private(list)**: each thread has a copy of the variables in the list
	- **firstprivate(list)**: same as **private** but all variables in the list are initialized with the value that the original object had before entering the parallel construct
	- **lastprivate(list)**: same as **private** but the thread that executes the sequentially last iteration or section updates the value of the objects in the list
- The **default** clause sets the implicit default
	- **default(none|shared)** in C/C++
	- **default(none|shared|private|firstprivate)** in
		- Fortran

### **The reduction clause**

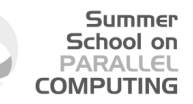

- With the Data-Sharing attributes clause **reduction**(op:list)
- For each list item, a private copy is created in each implicit task
- The local copy is initialized appropriately according to the operator (for example, if op is  $+$  they are initialized to 0)
- After the end of the region, the original list item is updated with the values of the private copies using the specified operator
- Supported operators for a **reduction** clause are:

• C: **+, \*, -, &, |, ^, &&, || max** e **min** dalla 3.1)

- Fortran: **+, \*, -, .and., .or., .eqv., .neqv., max, min, iand, ior, ieor**
- Reduction variables must be shared variables
- The **reduction** clause is valid on **parallel**, **for**/**do** loop and **sections** constructs

### **reduction example**

#### Summer School on PARALLEL **COMPUTING**

#### $C/C_{++}$

```
#pragma omp parallel for reduction(+:sum)
for (i=0; i \le n; i++)sum += x[i];
```
#### Fortran

```
!$omp parallel for reduction(+:sum)
do i=1, n
  sum = sum + x(i)end do
!$omp end parallel do
```
- Yes, worksharing constructs can be combined with **parallel**
- Beware that the value of a reduction is undefined from the moment the first thread reaches the clause till the operation is completed

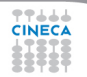

# **Outline**

<span id="page-42-0"></span>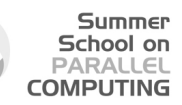

### **3** [Syncronization And Other Functionalities](#page-42-0)

**barrier** [Construct And](#page-43-0) **nowait** Clause **atomic** [Construct](#page-44-0) [Task Parallelism Overview](#page-49-0)

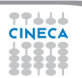

### **barrier construct and nowait**

- **COMPLITING**
- In a parallel region threads proceed asynchronously
- Until they encounter a barrier
	- At the barrier all threads wait and continue only when all threads have reached the barrier
	- The barrier guarantees that ALL the code above has been executed
- Explicit barrier
	- **#pragma omp barrier** in C/C++
	- **!\$omp barrier** in Fortran
- Implicit barrier
	- At the end of the worksharing construct
	- Sometimes it is not necessary, and would cause slowdowns
	- It can be removed with the clause **nowait**
	- In  $C/C_{++}$ , it is one of the clauses on the pragma
	- In Fortran, it is appended at the closing part of the construct

<span id="page-43-0"></span>School on

### **atomic construct**

- The **atomic** construct applies only to statements that update the value of a variable
	- Ensures that no other thread updates the variable between reading and writing
- The allowed instructions differ between Fortran and C/C++
	- Refer to the OpenMP specifications
- It is a special lightweight form of a **critical**
	- Only read/write are serialized, and only if two or more threads access the same memory address

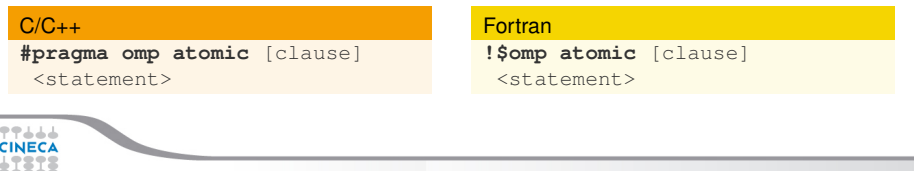

<span id="page-44-0"></span>Summer School on  $DAPALI$ **COMPLITING** 

### **atomic Examples**

#### Summer School on PARALLEL **COMPUTING**

### $C/C_{++}$

**#pragma omp atomic update** x += n\*mass; // default update

```
#pragma omp atomic read
v = x: // read atomically
```
**#pragma omp atomic write**  $x = n * mass$ ; write atomically

**#pragma omp atomic capture**  $v = x++$ ; // capture x in v and // update x atomically

#### Fortran

```
!$omp atomic update
x = x + n \times mas // default
update
```
**!\$omp atomic read**  $v = x$  // read atomically

**!\$omp atomic write**  $x = n * mass$  write atomically

```
!$omp atomic capture
v = x // capture x in v and
x = x+1 // update x atomical
!$omp end atomic
```
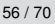

### **master construct**

444

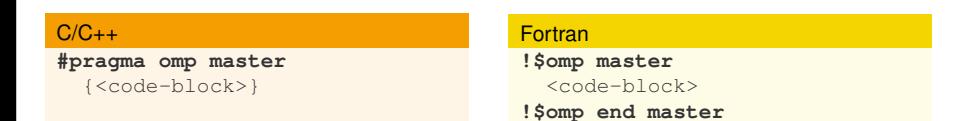

- Only the master thread executes the associated code block
- There is no implied barrier on entry or exit!

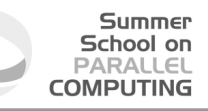

# **The threadprivate directive**

### $C/C++$

**#pragma omp threadprivate(list)**

#### Fortran

**!\$omp threadprivate(list)**

- Is a declarative directive
- Is used to create private copies of
	- *file-scope*, *namespace-scope* or **static** variables in C/C++
	- **common** block or module variables in Fortran
- Follows the variable declaration in the same program unit
- Initial data are undefined, unless the **copyin** clause is used

# **Orphaning**

Summer School on  $DAPALI$ **COMPUTING** 

- The OpenMP specification does not restrict worksharing construct and syncronization directives to be within the lexical extent of a parallel region. These directives can be orphaned
- That is, they can appear outside the lexical extent of a parallel region
- They will be ignored if called from a serial region
- but data-sharing attributes will be applied

# **Task parallelism**

<span id="page-49-0"></span>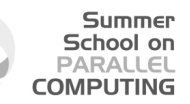

- Main addition to OpenMP 3.0 enhanced in 3.1 and 4.0
- Allows to parallelize irregular problems
	- Unbounded loop
	- Recursive algorithms
	- Producer/consumer schemes
	- Multiblock grids, Adaptive Mesh Refinement
	- ...

# **Pointer chasing in OpenMP 2.5**

### Summer School on PARALLEL **COMPUTING**

### $C/C_{++}$

```
#pragma omp parallel private(p)
  p = head:
  while ( p ) {
  #pragma omp single nowait
     process(p);
  p = p->next;}
```
### Fortran

```
!$omp parallel private(p)
  p = headdo while ( associated( p ) )
   !$omp single nowait
      call process(p)
  p => p%next
  end do
```
- Trasformation to a "canonical" loop can be very labour-intensive/expensive
- The main drawback of the **single nowait** solution is that it is not composable
- Remind that all worksharing construct can not be nested

# **Tree traversal in OpenMP 2.5**

### $C/C++$

```
void preorder (node *p) {
 process(p->data);
 #pragma omp parallel sections \
  num_threads(2)
 {
  #pragma omp section
  if (p->left)
   preorder(p->left);
  #pragma omp section
  if (p->right)
   preorder(p->right);
 }
}
```
#### **Fortran**

```
recursive subroutine preorder(p)
 type(node), pointer :: p
 call process(p%data)
 !$omp parallel sections
 !$omp num_threads(2)
  !$omp section
  if (associated(p%left))
   call preorder(p%left)
  end if
  !$omp section
  if (associated(p%right))
   call preorder(p%right)
  end if
 !$omp end sections
end subroutine preorder
```
• You need to set **OMP\_NESTED** to true, but stressing nested parallelism so much is not a good idea ...

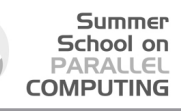

# **First & foremost tasking construct**

### $C/C_{++}$

```
#pragma omp parallel [clauses]
{
   <structured block>
}
```
### **Fortran**

```
!$omp parallel [clauses]
  <structured block>
!$omp end parallel
```
- Creates both threads and tasks
- These tasks are "implicit"
- Each one is immediately executed by one thread
- Each of them is tied to the assigned thread

# **New tasking construct**

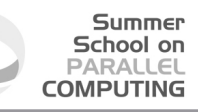

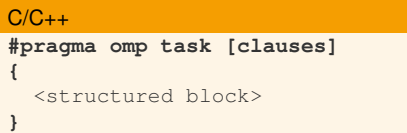

#### **Fortran**

```
!$omp task [clauses]
  <structured block>
!$omp end task
```
- Immediately creates a new task but not a new thread
- This task is "explicit"
- It will be executed by a thread in the current team
- It can be deferred until a thread is available to execute
- The data environment is built at creation time
	- Variables inherit their data-sharing attributes but
	- **private** variables become **firstprivate**

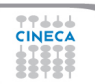

# **Pointer chasing using task**

### $C/C++$

```
#pragma omp parallel private(p)
   #pragma omp single
   {
      p = head;
      while ( p ) {
      #pragma omp task
         process(p);
      p = p->next:}
}
```
#### **Fortran**

```
!$omp parallel private(p)
   !$omp single
      p = headdo while (associated(p))
         !$omp task
            call process(p)
         !$omp end task
         p => p%next
      end do
   !$omp end single
!$omp end parallel
```
- One thread creates task
	- It packages code and data environment
	- Then it reaches the implicit barrier and starts to execute the task
- The other threads reach straight the implicit barrier and start

to execute task

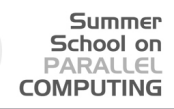

# **Load balancing on lists with task**

#### $C/C++$

```
#pragma omp parallel
{
   #pragma omp for private(p)
   for (i=0; i<num\_lists; i++)p = head[i];while ( p ) {
      #pragma omp task
         process(p);
      p = p->next;}
   }
}
```
#### **Fortran**

```
!$omp parallel
   !$omp do private(p)
  do i=1,num_lists
      p \Rightarrow head[i]do while (associated(p))
         !$omp task
             call process(p)
         !$omp end task
         p => p%next
      end do
   end do
   !$omp end do
!$omp end parallel
```
- Assign one list per thread could be unbalanced
- Multiple threads create task
- The whole team cooperates to execute them

### **Tree traversal with task**

### $C/C_{++}$

```
void preorder (node *p) {
process(p->data);
if (p->left)
 #pragma omp task
   preorder(p->left);
 if (p->right)
 #pragma omp task
   preorder(p->right);
}
```
#### Fortran

```
recursive subroutine preorder(p)
 type(node), pointer :: p
 call process(p%data)
  if (associated(p%left))
  !$omp task
   call preorder(p%left)
  !$omp end task
  end if
  if (associated(p%right))
  !$omp task
   call preorder(p%right)
  !$omp end task
  end if
end subroutine preorder
```
- Tasks are composable
- It isn't a worksharing construct

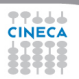

# **Postorder tree traversal with task**

### $C/C_{++}$

77444

```
void postorder (node *p) {
process(p->data);
if (p->left)
 #pragma omp task
   postorder(p->left);
 if (p->right)
 #pragma omp task
   postorder(p->right);
 #pragma omp taskwait
process(p->data);
}
```
### Fortran

```
recursive subroutine postorder(p)
 type(node), pointer :: p
  if (associated(p%left))
  !$omp omp task}
   call postorder(p%left)
  !$omp end task
  end if
  if (associated(p%right))
  !$omp omp task
   call postorder(p%right)
  !$omp end task
  end if
  !$omp taskwait
  call process(p%data)
end subroutine postorder
```
• **taskwait** suspends parent task until children tasks are completed

# **Outline**

<span id="page-58-0"></span>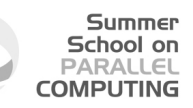

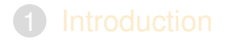

- 2 [Main Elements](#page-10-0)
- **3** [Syncronization And Other Functionalities](#page-42-0)

### 4 [Conclusions](#page-58-0)

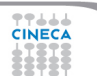

# **Conclusions**

- What we left out
	- **flush** directive and lock
	- **ordered** construct
	- Data copying clause **copyin** and **copyprivate**
	- and many other
- Where to find more
	- In the OpenMP specification that can be downloaded from <www.openmp.org>
	- The same web site make available further resources: forum, tutorial, news, etc.
- Credits
	- Several people of the SCAI staff: Marco Comparato, Federico Massaioli, Simone Meloni, Francesco Salvadore, ...
	- Many people involved on OpenMP: Ruud van der Pas, Alejandro Duran, Bronis de Supinski, Tim Mattson and Larry Meadows, ...

Summer School on **DADAIE COMPLITING**